# CS/ENGRD 2110 SPRING 2015

#### Announcements

- 2 A0 has been graded That pesky -ea flag Everyone who submitted gets a grade of 1 (the max) We're not checking submissions! We wanted you to learn how to make sure that assert statements are executed. We're pleased with how many people are already working on A1, as evidenced by Piazza activity
  - Please be sure to look at Piazza note @68 every day for frequently asked questions and answers
  - It's due Friday night
  - Groups: Forming a group of two? Do it well before you submit at least one day before. Both members must act: one invites, the other accepts. Thereafter, only one member has to submit the files.
  - A2: Practice with strings
    - Now available on course website + CMS

### References to text and JavaSummary.pptx

- A bit about testing and test cases
- □ Class Object, superest class of them all. Text: C.23 slide 30
- □ Function toString() C.24 slide 31-33
- Overriding a method C15-C16 slide 31-32
- □ Static components (methods and fields) B.27 slide 21, 45
- □ Java application: a program with a class that declares a method with this signature:
  - public static void main(String[])

#### Homework

- 1. Read the text, Appendix A.1-A.3
- 2. Read the text, about the if-statement: A.38-A.40
- 3. Visit course website, click on Resources and then on Code Style Guidelines. Study
  - 2. Format Conventions
  - 4.5 About then-part and else-part of if-statement

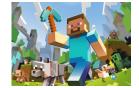

### A bit about testing

5

Test case: Set of input values, together with the expected output.

Develop test cases for a method from its specification --- even before you write the methods body. /\*\* = number of vowels in word w. Precondition: w contains at least one letter and nothing but letters \*/ public int numberOfVowels(String w) { Developing test cases first, in "critique"

mode, can prevent

wasted work and

errors

How many vowels in each of these words? creek syzygy

Class W (for Worker)

/\*\* Constructor: worker with last name n, SSN s, boss b (null if none). Prec: n not null, s in 0..999999999 with no leading zeros.\*/ public W(String n, int s, W b)

/\*\* = worker's last name \*/ public String getLname()

public String getSsn()

/\*\* = worker's boss (null if none) \*/ public W getBoss()

/\*\* Set boss to b \*/ public void setBoss(W b)

Contains other methods!

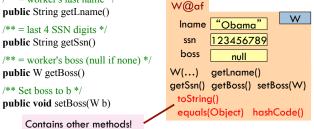

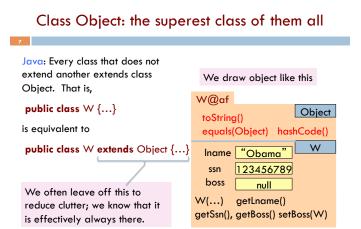

# A note on design

Don't use extends just to get access to hidden members!

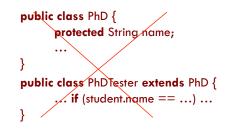

# A note on design

Don't use extends just to get access to hidden members!

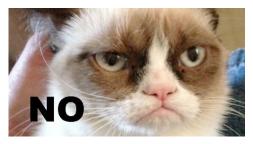

# A note on design

- Don't use extends just to get access to hidden members!
- A should extend B if and only if A "is a" B
   An elephant is an animal, so Elephant extends Animal
  - A car is a vehicle, so Car extends Vehicle
  - An instance of any class is an object, so AnyClass extends java.lang.Object
  - A PhDTester is not a PhD student!
- The inheritance hierarchy should reflect modeling semantics, not implementational shortcuts

#### What is "the name of" the object?

The name of the object below is

#### PhD@aa11bb24

It contains a pointer to the object -i.e. its address in memory, and you can call it a pointer if you wish. But it contains more than that.

Variable e, declared as

PhD e;

11

contains not the object but the name of the object (or a pointer to the object).

e PhD@aa11bb24 PhD

| hD@a | al | 1 bk | o24   | P    | hD |
|------|----|------|-------|------|----|
| nan  | ne | "N   | lumsi | e"   |    |
| ad1  | nu | 11   | ad2   | null |    |
|      |    |      | advis | ees  | 1  |

# Method toString

toString() in Object returns the name of the object: W@af

Java Convention: Define toString() in any class to return a representation of an object, giving info about the values in its fields.

New definitions of toString() **override** the definition in Object.toString()

In appropriate places, the expression c automatically does c.toString()

c.toString() calls this method

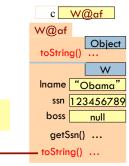

## Method toString

| toString() in Object returns the name of the object: W@af |                              |  |  |  |  |  |  |
|-----------------------------------------------------------|------------------------------|--|--|--|--|--|--|
| public class W {                                          | c W@af                       |  |  |  |  |  |  |
|                                                           | W@af<br>Object               |  |  |  |  |  |  |
| /** Return a representation of this object */             | toString()                   |  |  |  |  |  |  |
| <pre>public String toString() {</pre>                     | W                            |  |  |  |  |  |  |
| <b>return</b> "Worker " + lname + "." +                   | Iname <u>"Obama"</u>         |  |  |  |  |  |  |
| "Soc sec:" + getSSn() + "." +                             | ssn <u>123456789</u>         |  |  |  |  |  |  |
| (boss == <b>null</b> ? "": "Boss " + boss.lname + ".");   | boss <u>null</u><br>getSsn() |  |  |  |  |  |  |
| c.toString() calls this method                            | — toString() …               |  |  |  |  |  |  |

## Another example of toString()

| 14                                    |                                                                                         |        |              |
|---------------------------------------|-----------------------------------------------------------------------------------------|--------|--------------|
| /** An                                | instance represents a point $(x, y)$ in the pla                                         | ne */  |              |
| r<br>pri                              | <pre>class Point { vate int x; // x-coordinate vate int y; // y-coordinate</pre>        | Point@ | fa8<br>Point |
|                                       |                                                                                         | x 9    | y 5          |
|                                       | = repr. of this point in form " $(x, y)$ " */                                           |        |              |
| <pre>public String toString() {</pre> |                                                                                         |        | (9, 5)       |
|                                       | return "(" + x + ", " + y + ")";                                                        |        | (//0/        |
| }                                     |                                                                                         |        |              |
| }                                     |                                                                                         |        |              |
| -                                     | Function toString should give the values in fields in a format that makes sense for the |        |              |

## What about this

15

- this keyword: this evaluates to the name of the object in which it occurs
- Let's an object instance access its own object reference
- □ Example: Referencing a shadowed class field

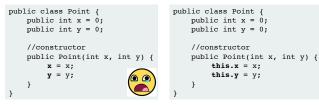

### Intro to static components

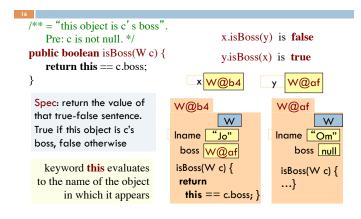

#### Intro to static components

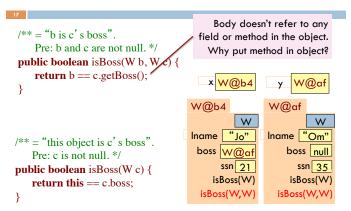

#### Intro to static components

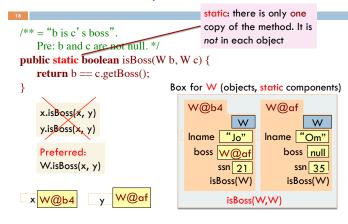

# Good example of static methods

#### □ java.lang.Math

21

http://docs.oracle.com/javase/7/docs/api/java/lang/Math.html

#### Java application

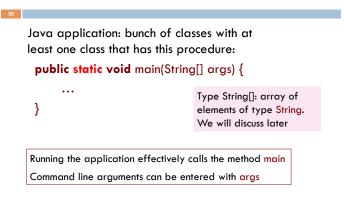

## Uses of static variables: Maintaining info about created objects

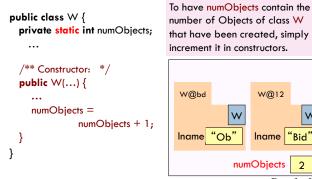

W Iname "Bid"

Box for W

# Uses of static variables: Implementing the Singleton pattern

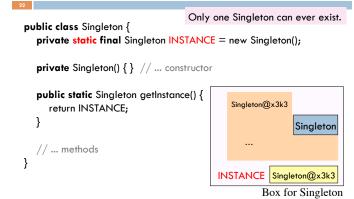